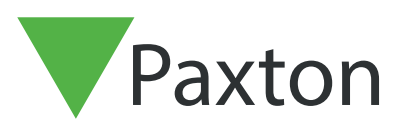

## APN-1070-F

Paxtor

## Procédures de sauvegarde Net2, Net2 V4

## Sauvegarde des données Net2

Il est très important de sauvegarder régulièrement les bases de données Net2. Net2 possède ses propres procédures intégrées qui créent des sauvegardes automatiquement sur le disque local de la machine serveur. L'écran ci-dessous montre un cycle de sauvegarde régulier des bases de données Système et Événements dans C:\Net2 Access Control\Backup.

Si une restauration de base de données est requise, il est conseillé de restaurer les fichiers système et événements par paire le même jour.

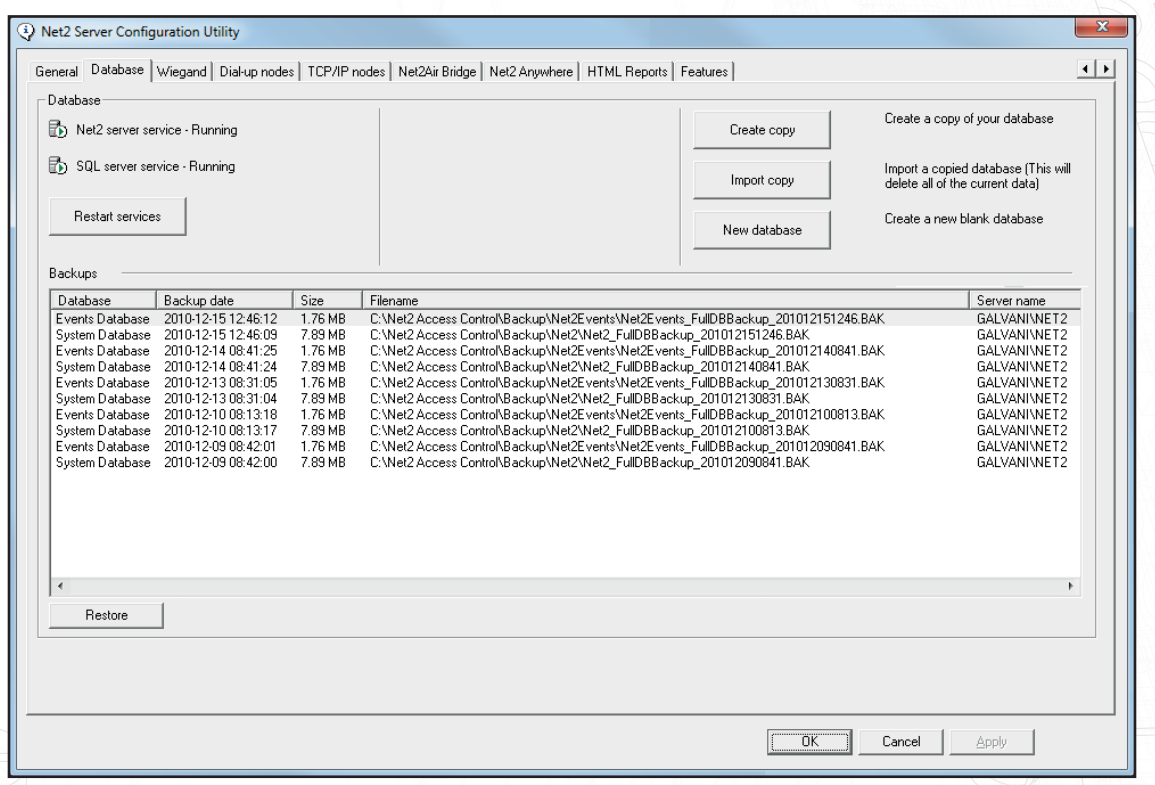

Il est recommandé d'effectuer une nouvelle sauvegarde de ce dossier sur un autre emplacement du réseau ou sur un autre support. L'utilitaire de sauvegarde Windows est une bonne application à utiliser et doit être exécuté régulièrement.

Pour plus de détails sur l'utilisation de l'utilitaire de sauvegarde, consultez les pages d'aide de Windows. Vous pouvez les trouver via Démarrer/Aide et assistance. Tapez Sauvegarder dans le champ de recherche pour savoir comment utiliser l'utilitaire.

Pour plus d'informations, consultez le site www.microsoft.com pour connaître la compatibilité des systèmes d'exploitation concernés.

© Paxton Ltd 1.0.1